**AutoCAD Crack License Key [2022]**

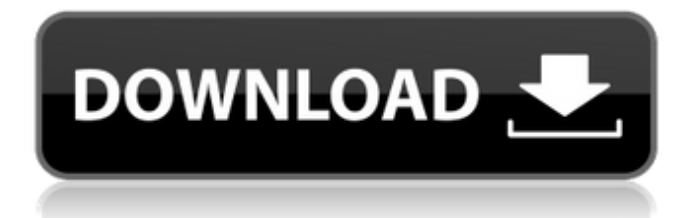

# With the release of AutoCAD in 1982, CAD began to move from specialized, expensive, and mostly closed systems to a standard desktop product with a low price and open

architecture. This allowed a single CAD operator to make use of a centralized CAD system to design complex structures, and to use the central system to distribute digital files for mass printing and fabrication. The

# basic concept of AutoCAD as a desktop application developed as the need for a practical application for creating, editing, and displaying data became recognized. There were two reasons that made the program necessary:

Computer graphics had already become very powerful, and graphical user interfaces, such as the Windows interface, had become sufficiently familiar that users could start using computers on a mass basis. In the

early 1980s, personal computers were typically large and expensive, and very few homes had a computer. When the Apple Macintosh was introduced in 1984, it changed the computing paradigm. At first, computers were very expensive, but

people could buy one that did everything they wanted. People could start using computers on a mass basis. The Apple Mac, which was priced at \$2,495, and which started shipping in November 1984, was an enormous

success, and caused tremendous demand for computers. Many computer manufacturers saw the Mac as an opportunity to enter the consumer market. This could not be done at the high end (and the low end would not

have been profitable), so the computers they introduced to the market in the mid-1980s were inexpensive. The Apple Mac spawned the PC industry, and it still dominates the market today. The Macintosh proved that it was

possible to sell large numbers of personal computers at a low price and with a user-friendly graphical interface. The demand for CAD software that could run on personal computers rapidly increased. Apple's Applesoft BASIC interpreter,

designed by Apple's Steven Jobs and his team of engineers, was well suited to write software to run on the Apple Mac. This was the basis for Microsoft's first release of BASIC for the Apple Mac, which was released in November 1985.

Microsoft continued to develop BASIC for the Apple Mac, and it was released in 1986 as BASIC Professional for the Macintosh. BASIC was able to run on the Apple Mac in two modes, interpreted and compiler. Interpreted BASIC

# allowed a user to enter data directly, or write instructions to run a program. Compiler BASIC would look at the data, possibly write some code, and then run the program. (B

**AutoCAD Registration Code Free Download PC/Windows**

Multiplatform Cracked AutoCAD With Keygen is also available for Microsoft Windows, Apple macOS and Linux in both 32-bit and 64-bit versions. The OS-specific files and libraries can be installed for compatibility with

## older or other versions of AutoCAD. The Windows Installer program can be used to automate the installation of AutoCAD. References Bibliography External links Category:2013 software Category:

Computer-aided design software Category:CAD software for Windows Category:CAD software for macOS Category:CAD software for Linux Category:Products introduced in 1993 Category:Autodesk acquisitions is still

# under construction, but the Air Force plans to fly combat drones in the United States next year. It will be a gamechanging capability. The area will most likely be populated, and there will be civilian and military aircraft in the sky. Either way, the lead

up to deployment may have already begun. The new drone factory is being built at a former Air Force base, which was privatized in 2009. At that time, there were 800 activeduty troops at the base. By the time the contract was

signed, the post had been renamed Creech Air Force Base, and was owned by Northrop Grumman, the defense contractor. B-2 Spirit (photo by Tech. Sgt. H.G. Walker/USAF via Wikimedia Commons) It's the first major base

privatization since a 2011 Government Accountability Office report warned of a "chronic, systemic failure" to properly manage privatized bases and services. In a news conference, Air Force Chief of Staff Gen. Mark Welsh

said this week that he is confident the service's efforts to improve its privatized facilities will result in "a great place for the Air Force to operate." But critics of privatization say those efforts will be undermined by the prospect of drones

being operated out of U.S. soil. "Are we really going to be able to maintain this base if the drones come here? I think it's very clear that if the drones come to this base, they will put people out of work," said Bob Sikes, spokesman for the

# Air National Guard Association. The union claims that only one third of the base's 1,800 civilian employees are actively involved with the drone program. It said two thirds ca3bfb1094

## Launch Autocad. Press \+ Q and choose Save as. In the Save as type field, select Create-An-Accidental. In the file name field, type a name for your file. Save the file to the folder you

want to save the data to. In the Data region of the data panel, click the Modify Data button. If there is a single data panel on the right, click the settings button. Click the Import Data tab. Click the Load Data button. In the Load Type

# field, select AutoCAD import. Click the OK button. In the Data region of the data panel, click the Modify Data button. In the Data panel, doubleclick the Import Table tab. In the Import Table window, click the Import Table From...

button. In the Import Table From dialog box, select the XHPL-MST file you created in the previous step. Click the OK button. In the Data region of the data panel, click the Modify Data button. In the Data panel, click the Table dialog box. In

# the Table window, in the Schema region, click the Add Schema button. In the Table Schema dialog box, select the table you just created. Click the OK button. In the Data region of the data panel, click the Modify Data button. In the Data

panel, click the AutoCAD import tab. In the AutoCAD import tab, click the Import Data button. In the Import Data dialog box, select the XHPL-MST file you created in the previous step. Click the OK button. In the Data region of the data panel, click

the Modify Data button. In the Data panel, click the Table dialog box. In the Table window, in the Schema region, click the Add Schema button. In the Table Schema dialog box, select the table you just created. Click the OK button. In

the Data region of the data panel, click the Modify Data button. In the Data panel, click the Table dialog box. In the Table window, in the Schema region, click the Remove Schema button. In the Table Schema dialog box, select the table you

# Enhanced user interfaces: Simplify or customize your workspace and application. Easily adjust the size, position, or orientation of your drawing area or workspace without changing the

onscreen display (video: 1:10 min). Use the Adjust workspace commands to get the best view of your work, or set up your workspace with the Preferences commands. Design and edit fonts directly within the

# toolbars: Simplify your font work by editing text in the toolbars without opening the font properties dialog box. (video: 1:00 min.) Easily work across file types and source files: Design and edit drawings from more than one source file

and easily access them from the same toolbars or tool palettes. Export and import CAD data from a variety of file formats, including DWG, DXF, PDF, PS, and more. (video: 1:10 min.) Tons of new features: Organize, rotate, and animate

drawing objects. Create CNC-like assembly drawings with dynamic cutting. Work more intuitively with multi-sheet projects by creating a preview version, and then working on individual sheets. Draft smarter with

# enhancements for incremental updates, sections, and text. See Autodesk at DDDI2023: October 16, 2017 — New York, NY — Today, Autodesk, Inc. announced the availability of the free 2020 update to AutoCAD, AutoCAD

LT, and AutoCAD Design Review software. AutoCAD and AutoCAD LT remain the go-to design and drafting solution for millions of users around the world, and AutoCAD Design Review enables users to work together easily to review,

comment on, and provide feedback on design models. In the coming days, autodesk.com/2020 will be updated with additional details about the new features and enhancements that AutoCAD and AutoCAD LT 2023 provide. Autodesk,

AutoCAD, AutoCAD LT, and AutoCAD Design Review are either registered trademarks or trademarks of Autodesk, Inc., and/or its subsidiaries and/or affiliates in the USA and/or other countries. All other brand names,

product names, or trademarks belong to their respective holders. Autodesk reserves the right to alter product and services offerings and specifications at any time and without notice, and is not responsible for typographical or graphical errors

#### that may appear in this document....

**System Requirements:**

# MINIMUM: OS: Windows 10 (64-bit), Windows 8.1 (64-bit) or Windows 7 (64-bit) Processor: Intel Core 2 Duo, AMD Athlon 64 X2, AMD Phenom II X3, or better Memory: 2

#### GB RAM Graphics: Nvidia Geforce 6800 GT or ATI Radeon HD 2600 or better, DirectX 10 compatible RECOMMENDED: OS: Windows 10 (64-bit), Windows 8.1 (64-bit) or Windows 7

<http://it-labx.ru/?p=89499> <https://cdn.vansfans.cn/img/2022/07/vassjor.pdf> <https://teenmemorywall.com/autocad-24-2-free-download/> [https://www.synergytherm.com/wp-content/uploads/2022/07/AutoCAD\\_Cra](https://www.synergytherm.com/wp-content/uploads/2022/07/AutoCAD_Crack__Keygen_WinMac_2022Latest.pdf) ck Keygen WinMac 2022Latest.pdf <http://franklinpanama.com/autocad-win-mac-latest-2022/> [https://searchaustralianjobs.com/wp](https://searchaustralianjobs.com/wp-content/uploads/2022/07/AutoCAD__Crack__Final_2022.pdf)[content/uploads/2022/07/AutoCAD\\_\\_Crack\\_\\_Final\\_2022.pdf](https://searchaustralianjobs.com/wp-content/uploads/2022/07/AutoCAD__Crack__Final_2022.pdf) <http://www.antiquavox.it/autocad-2018-22-0-crack-2/> [https://hilfeindeinerstadt.de/wp-content/uploads/2022/07/AutoCAD\\_Crack\\_](https://hilfeindeinerstadt.de/wp-content/uploads/2022/07/AutoCAD_Crack___Activation_WinMac_Updated_2022-1.pdf) [\\_\\_Activation\\_WinMac\\_Updated\\_2022-1.pdf](https://hilfeindeinerstadt.de/wp-content/uploads/2022/07/AutoCAD_Crack___Activation_WinMac_Updated_2022-1.pdf) <https://frostinealps.com/autocad-license-key-full-march-2022/> [http://townofcatalina.com/wp-content/uploads/2022/07/AutoCAD\\_\\_Incl\\_Pro](http://townofcatalina.com/wp-content/uploads/2022/07/AutoCAD__Incl_Product_Key_PCWindows_Latest_2022.pdf) duct Key PCWindows Latest 2022.pdf <https://recipe.de/wp-content/uploads/joshnayl-1.pdf> [https://freelance-difference.com/wp](https://freelance-difference.com/wp-content/uploads/2022/07/AutoCAD-19.pdf)[content/uploads/2022/07/AutoCAD-19.pdf](https://freelance-difference.com/wp-content/uploads/2022/07/AutoCAD-19.pdf) <https://arseducation.com/autocad-23-0-crack-2/> <http://www.camptalk.org/wp-content/uploads/2022/07/yabachi.pdf> [https://www.faceauxdragons.com/advert/autocad-crack-lifetime-activation](https://www.faceauxdragons.com/advert/autocad-crack-lifetime-activation-code-download-pc-windows-2022-new/)[code-download-pc-windows-2022-new/](https://www.faceauxdragons.com/advert/autocad-crack-lifetime-activation-code-download-pc-windows-2022-new/) [http://www.wellbeingactivity.com/2022/07/23/autocad-free-registration](http://www.wellbeingactivity.com/2022/07/23/autocad-free-registration-code-free/)[code-free/](http://www.wellbeingactivity.com/2022/07/23/autocad-free-registration-code-free/) <http://www.hva-concept.com/autocad-22-0-2/> <https://capturingwow.com/wp-content/uploads/2022/07/neepro.pdf> [https://thelacypost.com/autocad-24-2-crack-keygen-for-lifetime-download](https://thelacypost.com/autocad-24-2-crack-keygen-for-lifetime-download-pc-windows-2022-new/)[pc-windows-2022-new/](https://thelacypost.com/autocad-24-2-crack-keygen-for-lifetime-download-pc-windows-2022-new/)

<https://www.paylessdvds.com/wp-content/uploads/2022/07/AutoCAD-8.pdf>